## Quelles politiques économiques dans le cadre européen?

5.0  $\star \star \star \star \star$  1 évaluation

& Liste étudiée par 31 personnes récemment

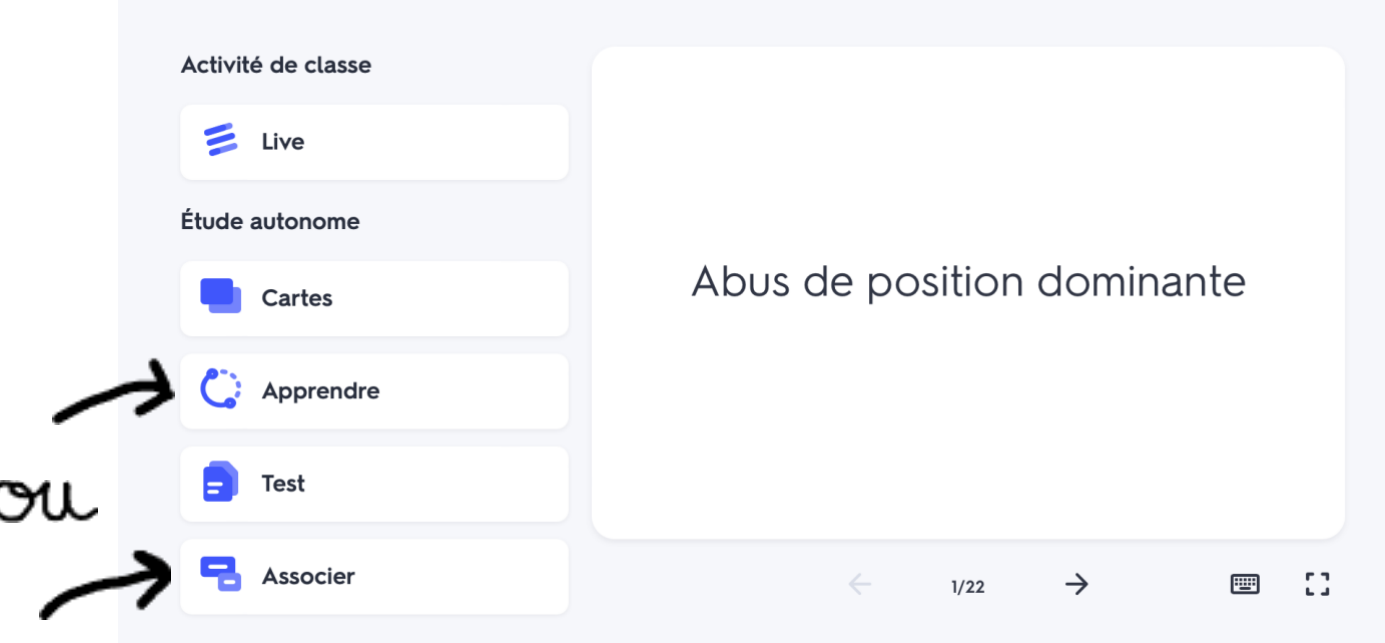

## Apprendre

 $\bullet$  Apprendre  $\sim$ Cycle d'apprentissage 1 Définition < Ecarts inter déciles, rapports inter déciles, la courbe de Lorenz, l'indice de Gini Sélectionnez le terme correspondant Plusieurs outils pour mesurer les 2 Les différentes conceptions de l'égalité  $\mathbf{1}$ inégalités économiques L'action des pouvoirs publics s'opère 3 Lecture clé d'un rapport inter décile  $\overline{4}$ sous contraintes ...

## Associer

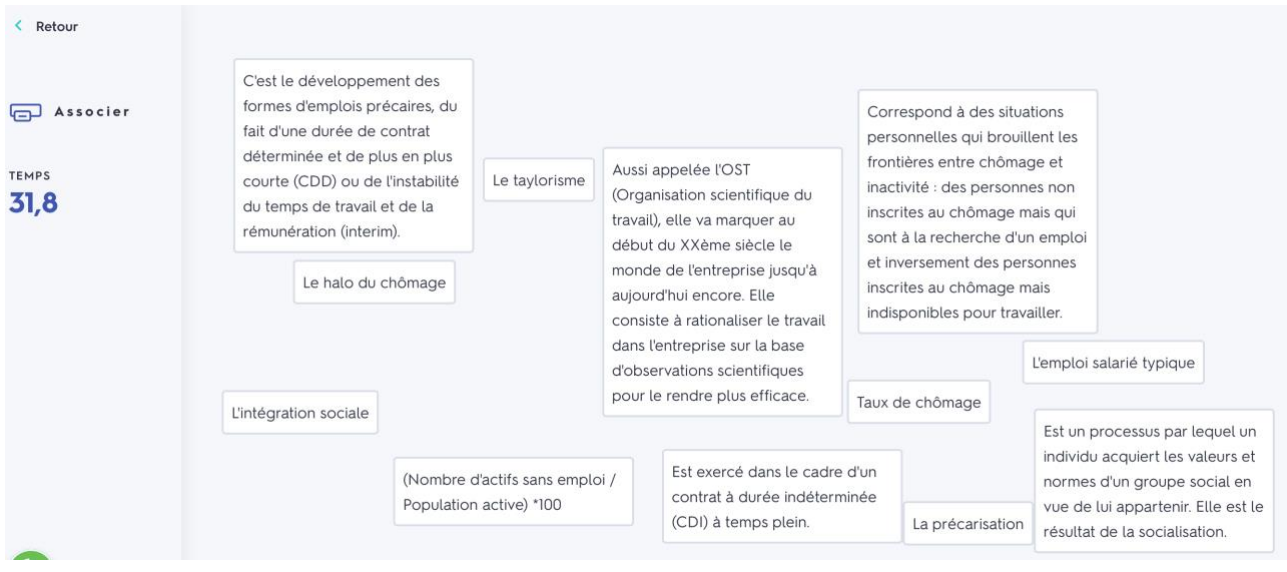

*Quand on fait glisser les images ensemble, elles s'effacent si c'est juste.*

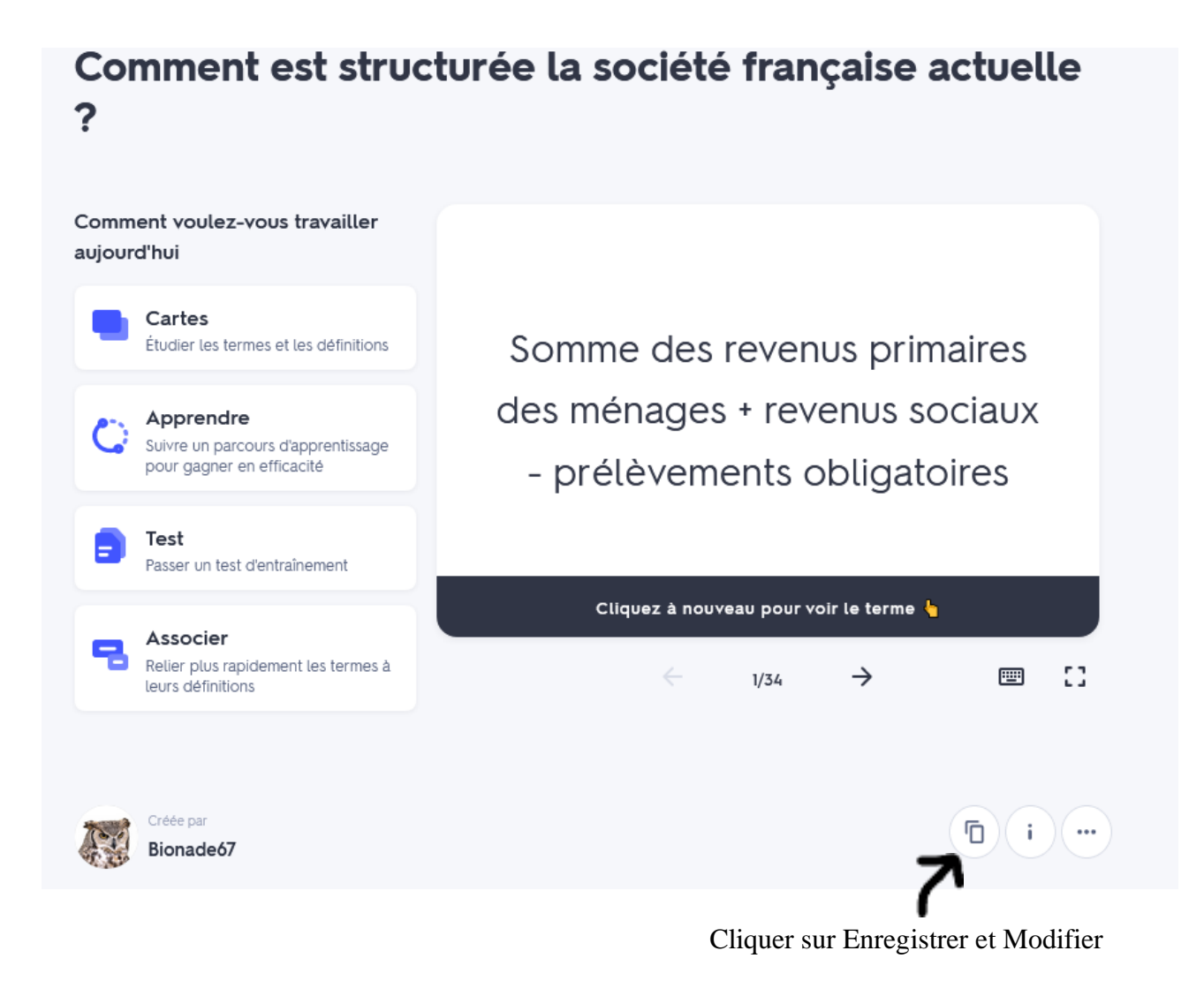